Benha University Faculty of Engineering at Shoubra Civil Engineering Department First Year Civil Engineering

Answer all the following questions

Illustrate your answers with sketches when necessary

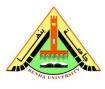

First Term Exam 2016/2017 Date: Wednesday 18/1/2017 Subject: Computer Applications Code: **CVE 113** Duration: 2 hours • No. of questions : 6

• Total Marks: 75 Marks

### Part (A)

### Question (1)

٠

•

| L   | (-)                                                                                          |                                                                 |                                                                                      | (                               |
|-----|----------------------------------------------------------------------------------------------|-----------------------------------------------------------------|--------------------------------------------------------------------------------------|---------------------------------|
| 1-  | A is a grid wi<br><b>a.</b> Dialog box                                                       | th labelled columns and rows.<br><b>b. Worksheet</b>            | c. Clipboard                                                                         | <b>d.</b> Toolbar               |
| 2-  | When a formatted number<br>a. #####                                                          | r does not fit within a cell, it dis<br><b>b.</b> #DIV/0        | splays<br>c. #DIV@                                                                   | <b>d.</b> None of these         |
| 3-  | Red triangle at the top rig<br>a. There is an error in the c<br>c. The font color of the tex |                                                                 | <b>b. There is a comment associa</b><br><b>d.</b> The cell can't accept formula      |                                 |
| 4-  | In Excel, which term refer<br><b>a.</b> In-place chart                                       | rs to a chart created on the same<br><b>b. Embedded chart</b>   | e worksheet as the data?<br>c. Inside chart                                          | <b>d.</b> Linked chart          |
| 5-  | Which is an example of a <b>a. =A1+A2</b>                                                    | formula?<br><b>b.</b> =add(A1:A2)                               | <b>c.</b> A1+A2                                                                      | <b>d.</b> SUM(A1:A2)            |
| 6-  | B7:B9 indicates:<br><b>a.</b> Cells B7 and B9 only.                                          | b. Cells B7 through B9                                          | c. Cell B8 only.                                                                     | <b>d.</b> None of these         |
| 7-  | In EXCEL, you can sum a <b>a.</b> AutoFill                                                   | large range of data by simply sel<br><b>b.</b> Auto correct     | ecting a tool button called?<br>c. Auto sum                                          | <b>d.</b> Auto format           |
| 8-  | Which of the following operation <b>a.</b> Apostrophe (°)                                    | erator used to combine 2 texts in<br><b>b.</b> Exclamation (!)  | a formula?<br>c. Ampersand (&)                                                       | <b>d.</b> Hash (#)              |
| 9-  | NOT, AND, and OR are:<br><b>a. Logical Operators</b><br><b>c.</b> Relational operators       |                                                                 | <ul><li><b>b.</b> Arithmetic operators</li><li><b>d.</b> None of the above</li></ul> |                                 |
| 10- | • Which function will you us<br>a. = today()                                                 | se to enter current day in a woksh<br><b>b</b> .= now()         | neet cell:<br>c.time()                                                               | <b>d.</b> All of them           |
| 11- | Which function in Excel ch<br><b>a.</b> = Sum()                                              | <pre>hecks whether a condition is true<br/>b.= Count()</pre>    | or not?<br>c.= If()                                                                  | <b>d.</b> = Average()           |
| 12- | • What is the correct way to <b>a. sheet3!A10</b>                                            | refer the cell A10 that exists in sl<br><b>b.</b> sheet1!A10    | heet3 from sheet1?<br>c. Sheet3.A10                                                  | <b>d.</b> A10                   |
| 13- | • A function inside another f<br><b>a.</b> Round function                                    | unction is called:<br><b>b.</b> Sum function                    | c.Text Function                                                                      | d.Nested function               |
| 14- | • A numeric value can be tre<br><b>a. Apostrophe (')</b>                                     | ated as label value if it preceded<br><b>b.</b> Exclamation (!) | by:<br><b>c.</b> Hash (#)                                                            | <b>d.</b> Ampersand (&)         |
| 15- | The following function for <b>a.</b> Simple function                                         | mula: =sum(if(A1<12,12,if(A1>)<br>b.Compound function           | 50,50,18)),15) is named as:<br><b>c.Complex function</b>                             | <b>d.</b> None of these<br>Page |

(15 Marks)

Page 1 of 4

#### **Question 2:**

- a. If range (A1:E1) contains the values (12,3,15,9,27), find the result for the following excel formulae = A\$1\*\$B1+C1/(E1+D1)\*(E1-D1).
   Answer: 43.5
- b. For the below spread-sheet, if we copy C10 to D10. Find the value of D10

|    | A                       | В             | С                        | D       | E                  |
|----|-------------------------|---------------|--------------------------|---------|--------------------|
| 1  | Column ID               |               | Col. 1                   | Col. 2  |                    |
| 2  |                         | Column Width  | 50                       | 15      | cm                 |
| 3  |                         | Column Depth  | 25                       | 15      | cm                 |
| 4  |                         | Column Height | 300                      | 250     |                    |
| 5  |                         | E             | 221350                   | 2000000 | kg/cm <sup>2</sup> |
| 6  |                         |               |                          |         |                    |
| 7  | Ultimate Load (Pu)      |               | 200                      |         | tons               |
| 8  |                         |               |                          |         |                    |
| 9  | Deflection Claculations |               |                          |         |                    |
| 10 |                         | δ             | =\$C7*1000*C4/(C5*C3*C2) |         | cm                 |

#### Answer: 0.1111

c. For the following beam, write Excel Spread sheet to calculate: Max. Slope ( $\theta_{max}$ ), and Max. Deflection ( $v_{max}$ )

| ~ | 1                                                                                                    | 1                                   |                                      |  |  |  |  |
|---|----------------------------------------------------------------------------------------------------|-------------------------------------|--------------------------------------|--|--|--|--|
|   | Beam                                                                                                    | Slope                               | Deflection                           |  |  |  |  |
|   | $L \xrightarrow{P} \frac{1}{2} \frac{1}{2} \frac{1}{$ | $\theta_{\max} = -\frac{PL^2}{2EI}$ | $v_{\text{max}} = -\frac{PL^3}{3EI}$ |  |  |  |  |

#### Answer:

|   | A      | В                              | С                     | D                |  |  |  |  |  |  |
|---|--------|--------------------------------|-----------------------|------------------|--|--|--|--|--|--|
| 1 | Input  |                                |                       |                  |  |  |  |  |  |  |
| 2 |        | Load (P)                       | 18                    | ton              |  |  |  |  |  |  |
| 3 |        | Span (L)                       | 2.5                   | m                |  |  |  |  |  |  |
| 4 |        | Young's modulus (E)            | 2213600               | t/m <sup>2</sup> |  |  |  |  |  |  |
| 5 |        | Moment of Inertia (I)          | 0.0004                | m <sup>4</sup>   |  |  |  |  |  |  |
| б | Output |                                |                       |                  |  |  |  |  |  |  |
| 7 |        | Slope ( $\theta_{max}$ )       | =-1*C2*C3^2/(2*C4*C5) | Rad              |  |  |  |  |  |  |
| 8 |        | Deflection ( $\mathbf{V}$ max) | =-1*C2*C3^3/(3*C4*C5) | m                |  |  |  |  |  |  |
| 9 |        |                                |                       |                  |  |  |  |  |  |  |

Benha University Faculty of Engineering at Shoubra Civil Engineering Department First Year Civil Engineering

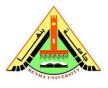

First Term Exam 2016/2017 Date: Wednesday 18/1/2017 Subject: Computer Applications Code: **CVE 113** • No. of guestions : 4

## Answer of Part (B)

### Question (3) <u>ILO's: a3, a4, a6, b2)</u>

### (10 Marks)

Use the forward interpolation Equation to interpolate <u>the value</u> of y corresponding to x = 1.6 for the given set of data and then write down Excel formula of "y"

|    |                |    |    | -   |               |                   |                   |          |                 |             |         |       |             |
|----|----------------|----|----|-----|---------------|-------------------|-------------------|----------|-----------------|-------------|---------|-------|-------------|
|    |                |    | X  | 1   | 2             | 3                 |                   | 4        | 5               | 6           |         |       |             |
|    |                |    | Y  | 1   | 5             | 13                | <b>,</b>          | 44       | 13              | 6 30        | 0       |       |             |
|    | А              | B  | 5  | С   | D             | E                 | F                 |          | G               | Н           | - 1     |       | J           |
| 1  | xi             | У  | i  | ∆yi | $\Delta^2$ yi | ∆ <sup>3</sup> yi | ∆ <sup>4</sup> yi | Δ        | <sup>5</sup> yi |             |         |       |             |
| 2  | 1              | 1  |    | 4   | 4             | 19                | 19                |          | -46             |             | u=      | -     | 0.6         |
| 3  | 2              | 5  | 5  | 8   | 23            | 38                | -27               |          |                 |             | h=      | =     | 1           |
| 4  | 3              | 1. | 3  | 31  | 61            | 11                |                   |          |                 |             |         |       |             |
| 5  | 4              | 44 | 4  | 92  | 72            |                   |                   |          |                 |             |         |       |             |
| 6  | 5              | 13 | 6  | 164 |               |                   |                   |          |                 |             |         |       |             |
| 7  | 6              | 30 | 00 |     |               |                   |                   |          |                 |             |         |       |             |
| 8  |                |    |    |     |               |                   |                   |          |                 |             |         |       |             |
| 9  | <b>x</b> =     | 1. | 6  | y=  | 2.294592      |                   |                   |          |                 |             |         |       |             |
| 10 |                |    |    |     |               |                   |                   |          |                 |             |         |       |             |
| 11 | 1 y "Formula"= |    |    |     | C2/J3+J2*(J2  |                   |                   |          |                 |             |         |       |             |
| 12 |                |    |    |     | (J2-3*J3)*F   | 2/(24*J3^4)       | )+J2*(J2          | (J2)*(J2 | ?-2*J3)*        | *(J2-3*J3)* | (J2-4*J | (3)*( | G2/(120*J3^ |
| 13 |                |    | -  | 5)  |               |                   |                   |          |                 |             |         |       |             |

## Question (4) <u>ILO's: a3, a4, a6, b2)</u>

#### (10 Marks)

Using Newton – Raphson method, construct Excel worksheet and write <u>Excel formulas for two iteration lines only</u> to estimate the root of the equation  $X^2 - X - 6 = 0$ , using initial guess of  $X_0=10$ 

|   | А         | В        | С         | D            | E                   |
|---|-----------|----------|-----------|--------------|---------------------|
| 1 | Iter. No. | X1       | F(X)      | <b>F'(X)</b> | $F(X_n)-F(X_{n-1})$ |
| 2 | 1         | 10       | B2^2-B2-6 | 2*B2-1       |                     |
| 3 | 2         | B2-C2/D2 | B3^2-B3-6 | 2*B3-1       | C3-C2               |

# Question (5) <u>ILO's: a3, a4, a6, b2</u>)

(10 Marks)

Construct Excel work and *write down only Excel formulas* to solve the two following equations;

|    | A                             | B C               | D            | E                    | F          | G          | Н                            |
|----|-------------------------------|-------------------|--------------|----------------------|------------|------------|------------------------------|
| 1  | 2                             | 1                 |              |                      |            |            |                              |
| 2  | $2 \mathbf{x} + \mathbf{y} =$ | 2 x + y = -1      |              |                      |            |            |                              |
| 3  | 4 5                           | 2 1               |              |                      | <b>D</b> _ | -1         |                              |
| 4  | 4 x + 5 y =                   | = 2 M=            | 4            | 5                    |            | R=         | 2                            |
| 5  |                               |                   |              |                      |            |            |                              |
| 6  |                               | M <sup>-1</sup> = | 0.833333333  | -0.166666667         |            | X=         | -1.166666667                 |
| 7  |                               | 171 =             | -0.666666666 | 0.3333333333         |            | Y=         | 1.333333333                  |
| 8  |                               |                   |              |                      |            |            |                              |
| 9  |                               | M <sup>-1</sup> = |              | MINVERSE(D3:E4)      |            | <b>X</b> = | MMULT(D6:E7,H3:H4)           |
| 10 |                               |                   |              | :E4) MINVERSE(D3:E4) |            | Y=         | <b>/=</b> MMULT(D6:E7,H3:H4) |
| 11 |                               |                   |              |                      |            |            |                              |

# Question (6) ILO's: a3, a4, a6, b2)

(10 Marks)

Write a VBA program to calculate the area and volume of sphere, knowing its radius;

$$A = \pi r^2$$
 and  $V = 4/3 \pi r^3$ 

(General)
Sub area()
Dim r, area, volume As Single
r = InputBox("the circle radius =")
area = 22 / 7 \* r \* r
volume = 88 / 21 \* r ^ 3
MsgBox ("the shpere area = " & area)
MsgBox ("the shpere volume = " & volume)
End Sub

Dr. Taha Ibrahim